## **[VPN] Obtain VPN access**

VPN access is needed to access the hardware hosted on Linux Foundation's lab. VPN is only granted to the project's requiring to gain access to hardware hosted on Linux Foundation's internal labs.

## **Obtaining VPN credentials**

Once access is approved open a [VPN service desk](https://jira.linuxfoundation.org/servicedesk/customer/portal/2/create/101?q=vpn) issue and attach your public PGP / GPG signature and include links to the approval in the description.

If you do not presently have a PGP key, please generate it [following this guide](https://fedoraproject.org/wiki/Creating_GPG_Keys)

You can export your public key by doing

gpg --export -a [your@email.addr] > pgp-key.asc

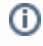

## Related articles

- [Creating Branches for Projects with Upcoming Releases](https://confluence.linuxfoundation.org/display/ITKB/Creating+Branches+for+Projects+with+Upcoming+Releases)
- $\bullet$ [\[Gerrit - GitHub\] Update repo committer rights](https://confluence.linuxfoundation.org/display/ITKB/%5BGerrit+-+GitHub%5D+Update+repo+committer+rights)
- [\[CI Jenkins\] Update Jenkins jobs](https://confluence.linuxfoundation.org/display/ITKB/%5BCI+-+Jenkins%5D+Update+Jenkins+jobs)
- [\[Artifactory\] Sync Bintray to JCenter/Maven-Central](https://confluence.linuxfoundation.org/pages/viewpage.action?pageId=41582704)
- [\[Artifactory\] Sync Artifacts from Bintray to Maven Central](https://confluence.linuxfoundation.org/display/ITKB/%5BArtifactory%5D+Sync+Artifacts+from+Bintray+to+Maven+Central)